**GSDE s.a.r.l.**

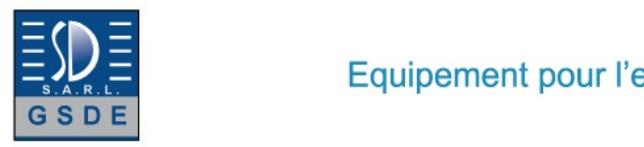

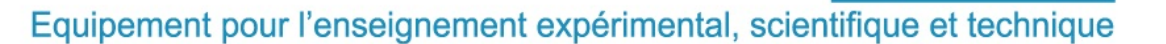

Date d'édition : 11.05.2025

**Ref : EWTGUCT110W** 

**CT 110W Web Access Software (Réf. 063.11000W)** 

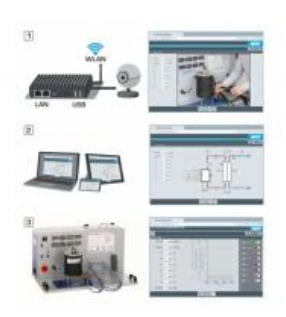

Le logiciel Web Access Box Software permet de connecter lappareil dessai à la Web Access Box GU 100. Dune part, le logiciel Web Access Box assure la configuration nécessaire de la Web Access Box et prend en charge léchange de données entre la Web Access Box et lappareil dessai.

Dautre part, il constitue le lien avec lutilisateur via linterface logicielle dans le navigateur web.

Le logiciel Web Access Box Software est fourni via un support de données.

Linterface logicielle est accessible via un navigateur web, indépendamment du lieu et du système.

Linterface logicielle offre différents niveaux dutilisation pour le suivi des essais et lacquisition des données.

Par exemple, le schéma de processus et les états de fonctionnement de lappareil dessai sont présentés.

Les essais peuvent être observés en temps réel grâce à la transmission dimages en direct de la caméra IP. Les valeurs mesurées actuelles sont affichées. Les résultats des essais sont affichés graphiquement pour une évaluation plus approfondie.

Les données de mesure peuvent être téléchargées via le logiciel et stockées localement.

Contenu didactique / Essais avec lappareil dessai: apprentissage à distance interface logicielle avec

- schéma du processus

- états de fonctionnement
- valeurs mesurées actuelles
- transfert des valeurs mesurées
- transmission dimages en direct
- affichage graphique des résultats dessais

Les grandes lignes

- configuration spécifique de la Web Access Box GU 100
- accès indépendant du système à linterface logicielle via un navigateur web

Les caracteristiques techniques

- Support de données: carte SD - Web Access Box Software indépendant du système connexion internet navigateur web format du fichier à télécharger: txt

Necessaire au fonctionnement navigateur web, connexion internet recommandée **GSDE s.a.r.l.**

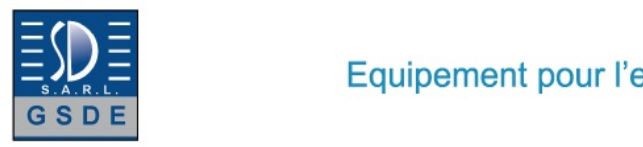

Date d'édition : 11.05.2025

Liste de livraison 1 Web Access Box Software

Accessoires requis GU 100 Web Access Box ET 851 Turbine à vapeur axiale

**Options** 

## **Ref : EWTGUCT110**

**CT 110 Banc d'essai pour moteurs monocylindres, 7,5kW (Réf. 063.11000)** Livré avec un logiciel avec acquisition de données via USB

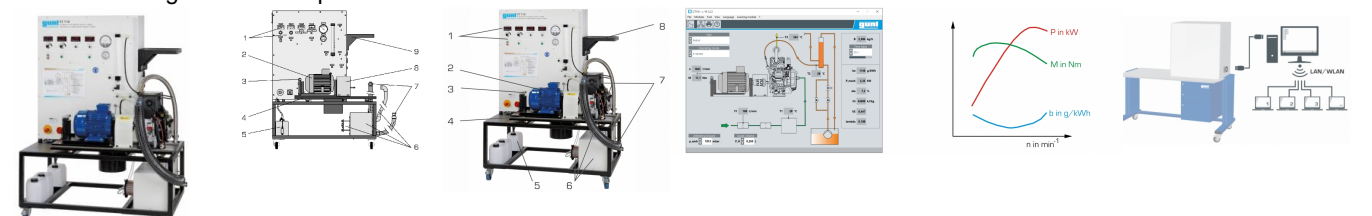

Ce banc dessai permet de mesurer la puissance des moteurs à combustion interne jusquà une puissance de 7,5kW. Le banc dessai complet se compose de deux éléments principaux: CT 110 comme unité de commande et de charge, et un moteur au choix: moteur essence quatre temps (CT 100.20), moteur essence deux temps (CT 100.21), ainsi que deux moteurs diesel quatre temps (CT 100.22, à injection directe, refroidi par air; CT 100.23, à injection indirecte, refroidi par eau).

La fonction principale du CT 110 est la mise à disposition de la puissance de freinage nécessaire.

Un moteur asynchrone refroidi par air, avec unité de récupération dénergie, sert densemble de freinage.

Le couple et la vitesse de rotation sont créés via un convertisseur de fréquence.

Grâce à la récupération de lénergie de freinage dans le réseau, on obtient un fonctionnement à haut rendement énergétique du banc dessai.

La mesure du couple seffectue à laide de lensemble de freinage, monté de manière flottante, et du capteur de force. Le moteur est monté sur une fondation isolée des vibrations et raccordé au moteur asynchrone.

La masse élevée de la fondation, en combinaison avec le palier souple, garantit un fonctionnement particulièrement régulier.

Le moteur asynchrone est utilisé dans un premier temps pour démarrer le moteur.

Dès que le moteur fonctionne, le moteur asynchrone avec lunité de récupération dénergie sert dunité de freinage pour charger le moteur à combustion interne.

La puissance de freinage est alors réalimentée dans le réseau électrique.

En mode entraîné du moteur examiné, le moteur asynchrone est utilisé pour déterminer la perte par frottement du moteur.

Les réservoirs de carburant et un réservoir de stabilisation pour lair dadmission se trouvent dans la partie inférieure du châssis mobile.

La mesure de la consommation dair seffectue via une tuyère de mesure.

La consommation de carburant est mesurée via le niveau dans un tube vertical.

Le coffret de commande contient des affichages numériques pour la vitesse de rotation, le couple et les températures.

Les manomètres indiquent la dépression dadmission et la consommation dair.

Tous les signaux de mesure sont disponibles sous forme électrique, et peuvent être mémorisés et traités à laide du logiciel dacquisition de données fourni.

La transmission des données au PC se fait par une interface USB.

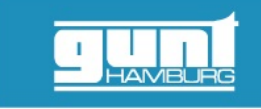

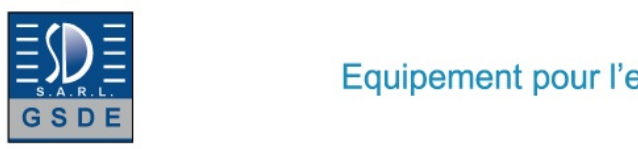

Equipement pour l'enseignement expérimental, scientifique et technique

Date d'édition : 11.05.2025

Contenu didactique / Essais

en combinaison avec un moteur (CT 100.20 à CT 100.23)

- enregistrement des courbes de couple et de puissance
- détermination de la consommation de carburant spécifique
- détermination du coefficient de rendement et du coefficient dair
- détermination de la perte par frottement du moteur (en mode entraîné)

Les grandes lignes

- unité de commande et de charge pour moteurs monocylindres à combustion interne jusquà 7,5kW
- moteur asynchrone comme unité de charge, utilisable également comme démarreur
- fondation isolée des vibrations pour recevoir le moteur

Les caractéristiques techniques Moteur asynchrone comme frein - puissance: env. 7,5kW à 2900min-1

Plages de mesure

- couple: -50?50Nm
- température: 0?900°C
- vitesse de rotation: 0?5000min-1
- consommation de carburant: 50cm3/min
- pression dadmission du moteur: -400?0mbar
- consommation dair: 0?690L/h

400V, 50Hz, 3 phases

Dimensions et poids Lxlxh: 1450x850x1880mm Poids: env. 245kg

Nécessaire au fonctionnement ventilation, évacuation des gaz déchappement PC avec Windows recommandé

Liste de livraison

- 1 banc dessai (sans CT 100.22)
- 1 jeu doutils
- 1 jeu daccessoires
- 1 logiciel GUNT + câble USB
- 1 documentation didactique

Accessoires disponibles et options requis **Moteurs** CT 100.20 Moteur essence quatre temps pour CT 110 ou CT 100.21 Moteur essence deux temps pour CT 110 ou

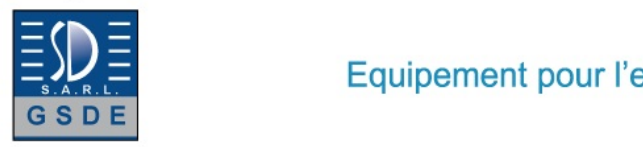

Date d'édition : 11.05.2025

## **Ref : EWTGUGU100**

**GU 100 Web Access Box (Réf. 010.10000)**

Accessoire pour appareils GUNT permettant un enseignement et un apprentissage pratiques à distance

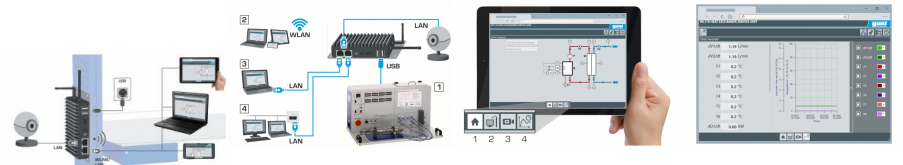

La GU 100 est un accessoire pour une sélection dappareils GUNT.

La Web Access Box permet un enseignement pratique à distance - Remote Learning via le réseau propre au client. Via un navigateur web, les essais sont observés par transmission dimages en direct, les états de fonctionnement de lappareil dessai sont suivis, les valeurs mesurées sont visualisées graphiquement et facilement enregistrées localement pour une évaluation plus complète.

La Web Access Box fonctionne comme un serveur.

Il prend la fonction dacquisition des données, transmet les commandes de contrôle et fournit toutes les informations sur une interface logicielle.

Linterface logicielle est accessible à partir de tous les types de terminaux via un navigateur web, indépendamment du système.

Pour chaque appareil GUNT qui peut être étendu avec la Web Access Box, un logiciel spécifique est disponible: Web Access Box Software.

Le logiciel doit être acheté séparément pour chaque appareil.

La connexion de jusquà 10 terminaux à la Web Access Box est possible via WLAN, une connexion LAN directe ou en intégrant la Web Access Box dans le réseau propre au client.

Les terminaux connectés au réseau propre au client peuvent ainsi être utilisés pour lapprentissage à distance. La Web Access Box est connectée au appareil GUNT sélectionné via USB. La caméra IP fournie est connectée à la Web Access Box via LAN.

Contenu didactique / Essais

- avec le logiciel Web Access Box Software:

Apprentissage à distance - Web Access Box comme serveur, accès indépendant du système via un navigateur web

 affichage du schéma du processus

 affichage des états de fonctionnement

 affichage de toutes les valeurs mesurées actuelles

 transfert des valeurs mesurées enregistrées en interne pour une évaluation plus complète

 observation en direct des essais

 affichage graphique des résultats des essais

Les grandes lignes

- observation, acquisition et évaluation des essais via un navigateur web

- transmission dimages en direct via une caméra IP

- Web Access Box comme serveur avec module WLAN intégré pour connecter les terminaux: PC, tablette, smartphone

Les caracteristiques techniques - Web Access Box système dexploitation: Microsoft Windows 10 mémoire vive: 4GB mémoire: 120GB interfaces 4x USB 2x LAN 1x HDMI

**GSDE s.a.r.l.**

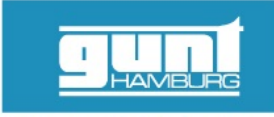

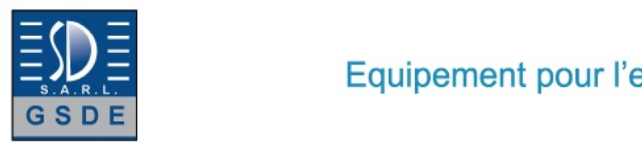

Date d'édition : 11.05.2025

 1x MiniDP 1x mini-série module WLAN intégré - Caméra IP connexion avec la Web Access Box via LAN

230V, 50Hz, 1 phase

Dimensions et poids Lxlxh: 112x84x34mm (Web Access Box) Poids: env. 0,5kg

Liste de livraison 1 Web Access Box 1 caméra IP